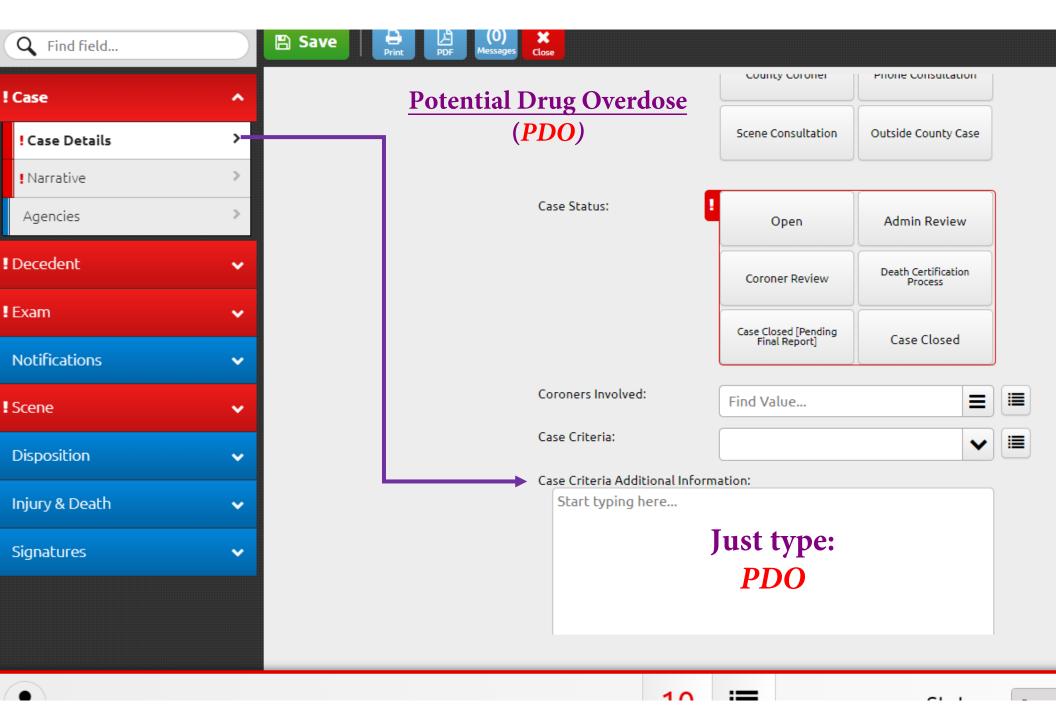

Simply type **PDO** in the Case Criteria box to indicate a "potential overdose".

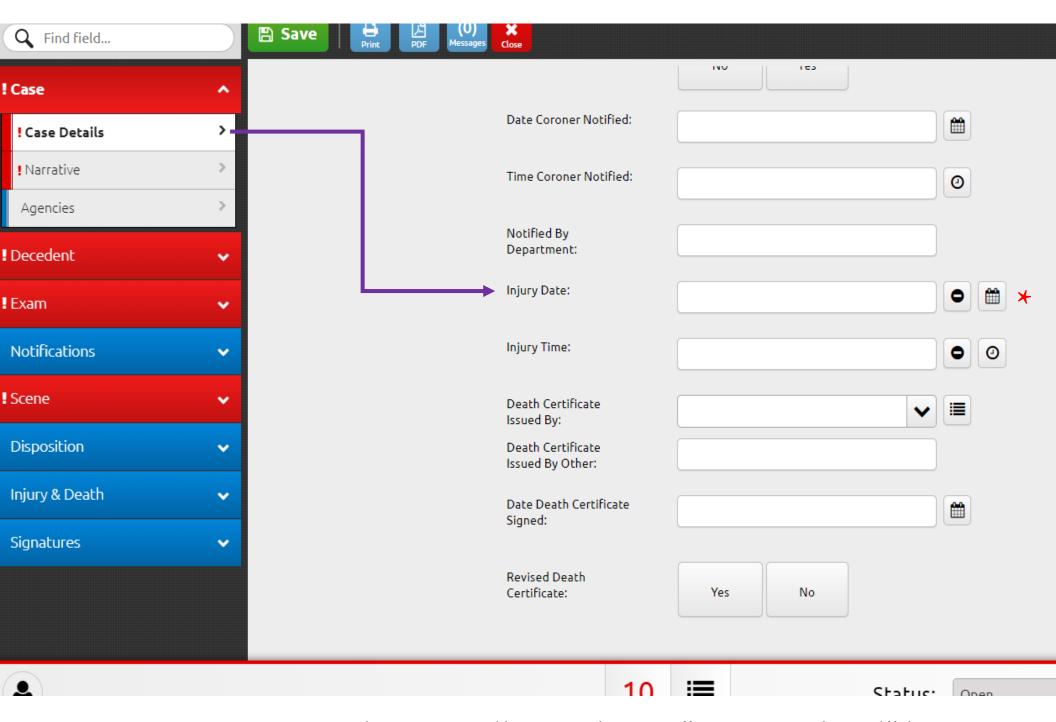

Injury Date can be manually typed in or "autopopulated" by clicking the calendar icon next to it.

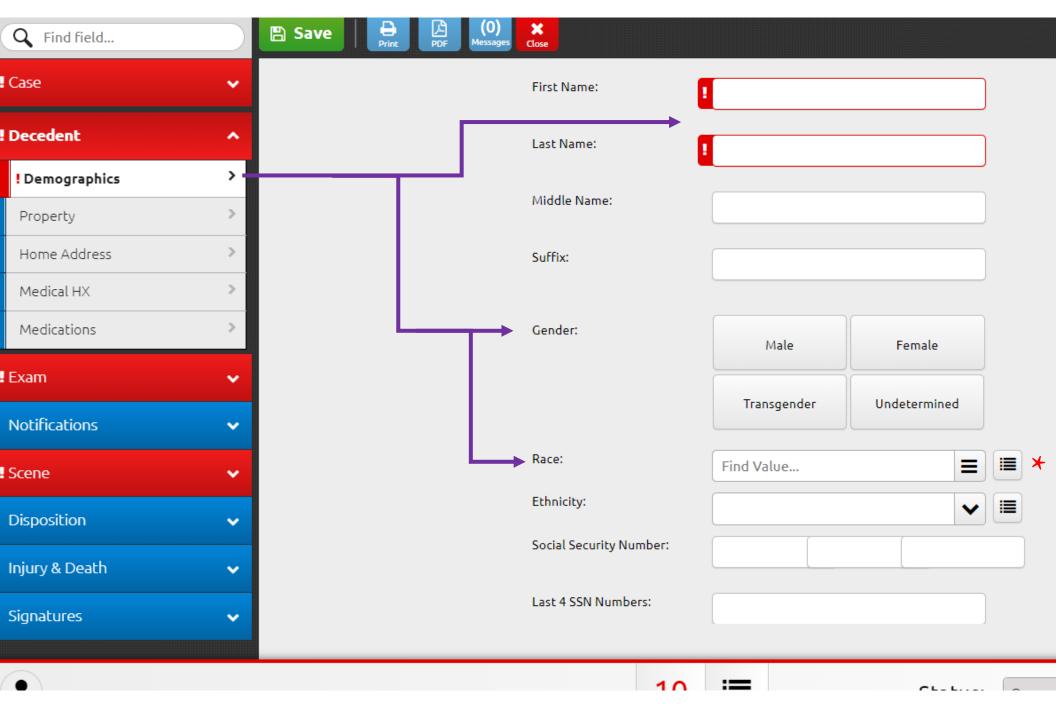

Decedent First/Last Name, Gender, and Race can all be found on this tab. Race also has a drop down menu for ease of use.

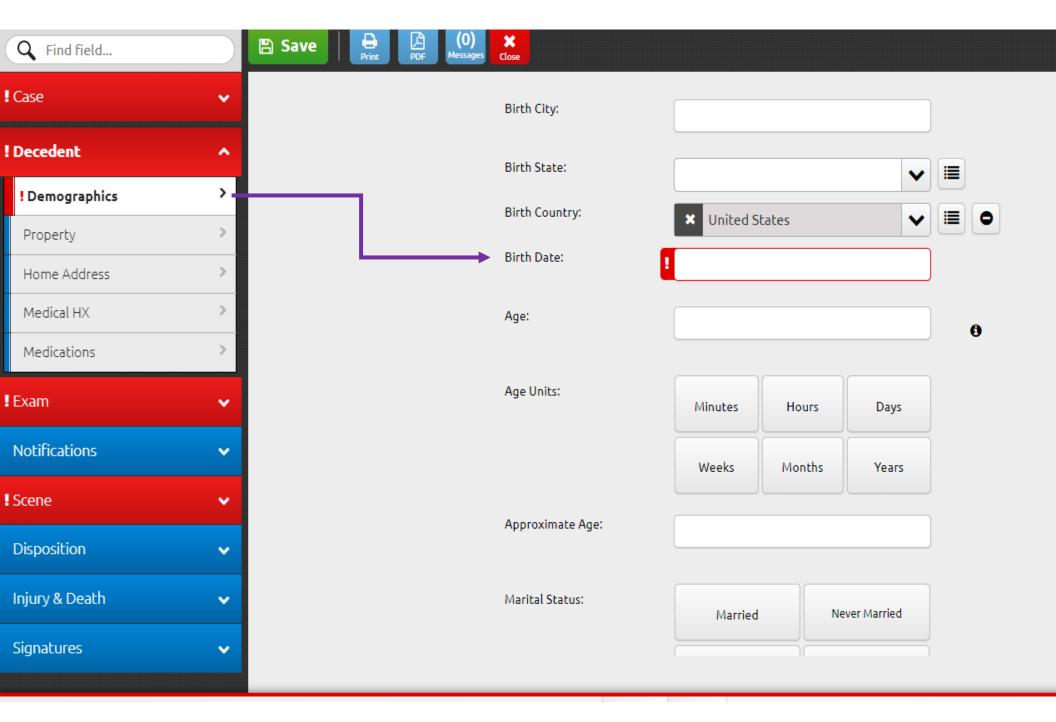

Birth Date location. Age is calculated based on Birth Date and Death Date.

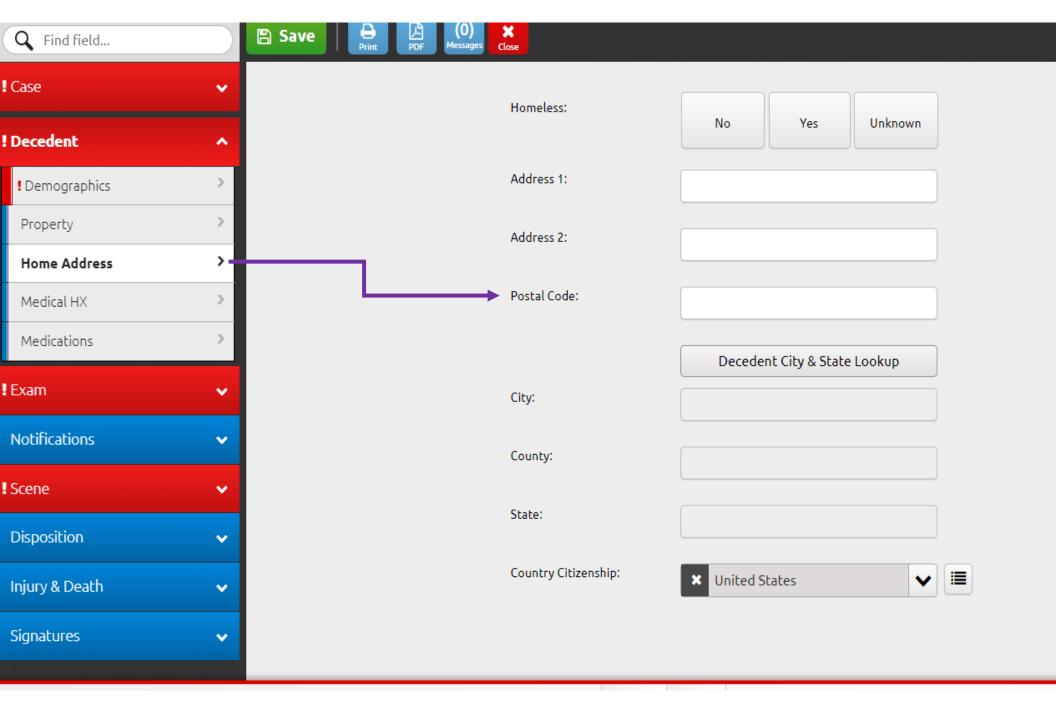

Postal Code should be typed in here. The "Lookup Button" will "autopopulate" the City and County based on postal code.

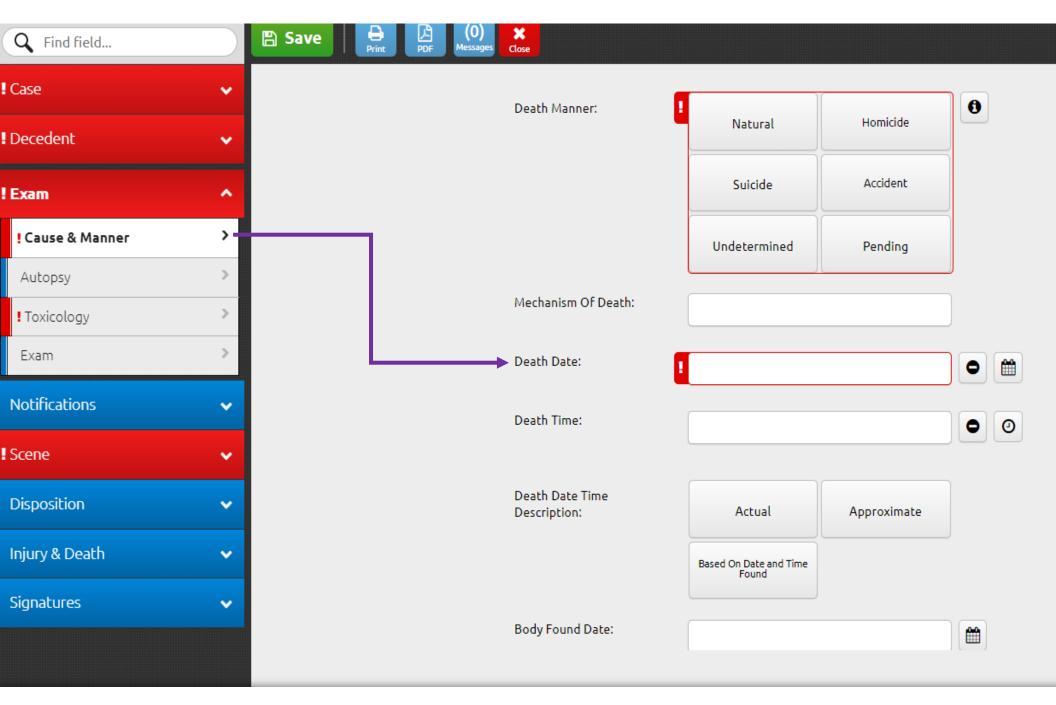

Death Date can be manually typed in or "autopopulated" by clicking the calendar icon next to it.

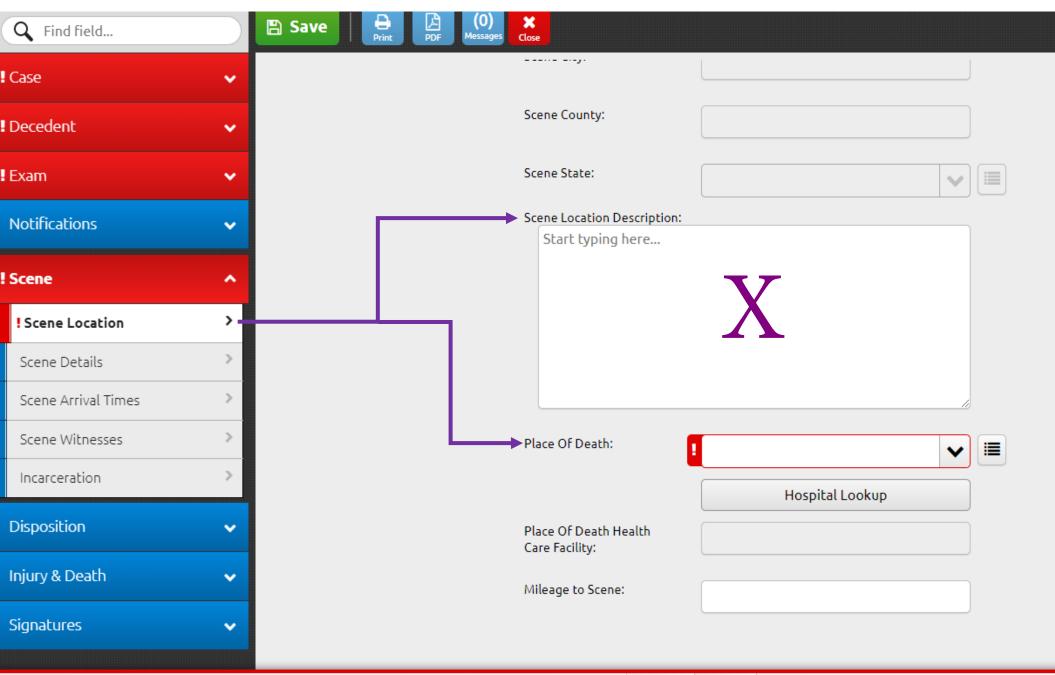

A brief description of the Scene Location can be typed in the narrative box. Place of Death has a drop down menu for a list to choose from (house, hospital, etc.)

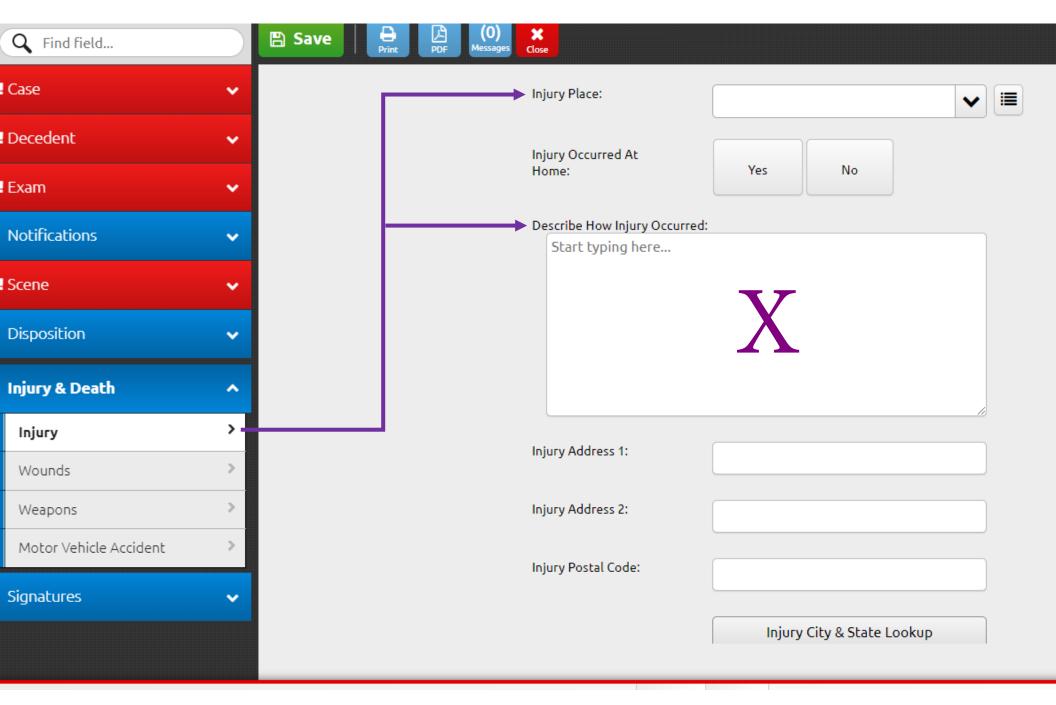

Injury Place has a drop down menu for available locations and a narrative box for a brief description for HOW the Injury Occurred.